Министерство сельского хозяйства Российской Федерации федеральное государственное бюджетное образовательное учреждение высшего образования «Южно-Уральский государственный аграрный университет» Институт ветеринарной медицины  $\ddot{\bm{x}}$  . Троицкий аграрный техникум

ТВЕРЖДАЮ: Зам. директора по учебной работе nue О.Г. Жукова (подпись) 7.03.2019 p **HNCTEP** 

 $\ddot{\phantom{a}}$ 

# РАБОЧАЯ ПРОГРАММА ДИСЦИПЛИНЫ

# ОП. 06 ИНФОРМАЦИОННЫЕ ТЕХНОЛОГИИ В ПРОФЕССИОНАЛЬНОЙ ДЕЯТЕЛЬНОСТИ

профессионального цикла программы подготовки специалистов среднего звена по специальности 35.02.08 Электрификация и автоматизация сельского хозяйства базовая подготовка форма обучения очная

> Троицк 2019

#### PACCMOTPEHA:

методической комиссией общих Предметно-цикловой математических И естественнонаучных дисциплин при кафедре естественнонаучных дисциплин

著 :

Председатель: Keep -Карташов Д.Н. Протокол № 5 от 25.03.2019 г.

Составитель: Жукова О.Г., преподаватель ТАТ ФГБОУ ВО Южно-Уральский ГАУ.

#### Эксперты:

Внутренняя экспертиза Техническая экспертиза: Жукова О.Г. преподаватель ТАТ ФГБОУ ВО Южно-Уральский ГАУ; Сурайкина Э.Р., методист ТАТ ФГБОУ ВО Южно-Уральский ГАУ.

#### Содержательная экспертиза:

Жукова О.Г. преподаватель ТАТ ФГБОУ ВО Южно-Уральский ГАУ; Карташов Д.Н., председатель ПЦМК естественнонаучных дисциплин ТАТ ФГБОУ ВО Южно-Уральский ГАУ.

#### Внешняя рецензия

Береснева И.В., зав. курсом «Математики и информатики» ИВМФГБОУ ВО Южно-Уральский ГАУ.

Рабочая программа разработана на основе Федерального государственного образовательного стандарта среднего профессионального образования по специальности 35.02.08 Электрификация и автоматизация сельского хозяйства, утвержденного приказом Министерства образования и науки РФ № 457 от 07.05.2014r.

Рабочая программа разработана в соответствии с разъяснениями по формированию примерных программ учебных дисциплин начального профессионального и среднего профессионального образования на основе Федеральных образовательных государственных стандартов начального профессионального и среднего профессионального образования, утвержденными И.М. Реморенко, директором Департамента государственной политики и нормативно - правового регулирования в сфере образования Министерства образования и науки Российской Федерации от 27 августа 2009 года.

Содержание программы реализуется в процессе освоения обучающимися программы подготовки специалистов среднего звена по специальности 35.02.08 Электрификация и автоматизация сельского хозяйства в соответствии с актуализированными требованиями ФГОС СПО третьего поколения.

# **СОДЕРЖАНИЕ**

### стр.

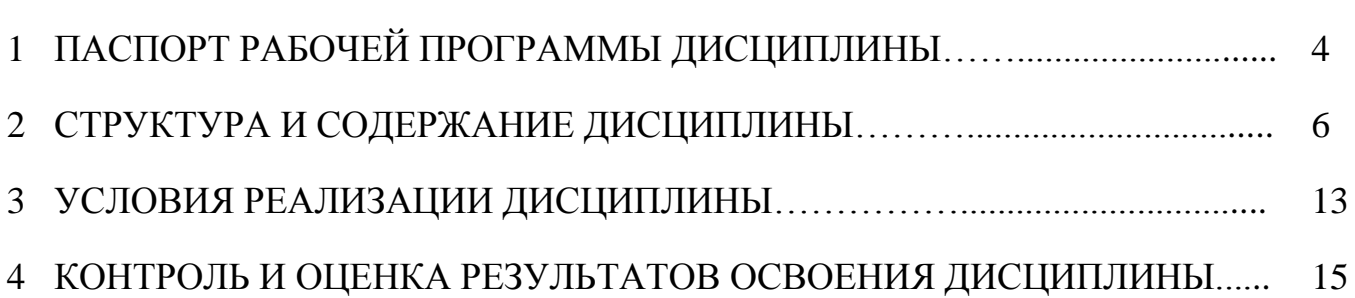

### **1. ПАСПОРТ РАБОЧЕЙ ПРОГРАММЫ ДИСЦИПЛИНЫ**

### **ОП.06 Информационные технологии в профессиональной деятельности 1.1. Область применения рабочей программы**

Рабочая программа дисциплины ОП.06 Информационные технологии в профессиональной деятельности является частью программы подготовки специалистов среднего звена в соответствии с ФГОС по специальности СПО 35.02.08 Электрификация и автоматизация сельского хозяйства

### **1.2.Место дисциплины в программы подготовки специалистов среднего звена**:

Дисциплина ОП.06 Информационные технологии в профессиональной деятельности входит в профессиональный цикл.

#### **1.3. Цели и задачи дисциплины – требования к результатам освоения дисциплины:**

В результате освоения дисциплины обучающийся должен уметь:

-использовать технологии сбора, размещения, хранения, накопления, преобразования и передачи данных в профессионально ориентированных информационных системах;

-использовать в профессиональной деятельности различные виды программного обеспечения, в т.ч. специального;

-применять компьютерные и телекоммуникационные средства;

В результате освоения дисциплины обучающийся должен знать:

-основные понятия автоматизированной обработки информации;

-общий состав и структуру персональных компьютеров и вычислительных систем;

-состав, функции и возможности использования информационных и телекоммуникационных технологий в профессиональной деятельности;

-методы и средства сбора, обработки, хранения, передачи и накопления информации;

-базовые системные программные продукты и пакеты прикладных программ в области профессиональной деятельности;

-основные методы и приемы обеспечения информационной безопасности;

Формируемые профессиональные компетенции:

ПК 1.1. Выполнять монтаж электрооборудования и автоматических систем управления.

ПК 1.2. Выполнять монтаж и эксплуатацию осветительных и электронагревательных установок.

ПК 1.3. Поддерживать режимы работы и заданные параметры электрифицированных и автоматических систем управления технологическими процессами.

ПК 2.1. Выполнять мероприятия по бесперебойному электроснабжению сельскохозяйственных предприятий.

ПК 2.2. Выполнять монтаж воздушных линий электропередач и трансформаторных подстанций.

ПК 2.3. Обеспечивать электробезопасность.

ПК 3.1. Осуществлять техническое обслуживание электрооборудования и автоматизированных систем сельскохозяйственной техники.

ПК 3.2. Диагностировать неисправности и осуществлять текущий и капитальный ремонт электрооборудования и автоматизированных систем сельскохозяйственной техники.

ПК 3.3. Осуществлять надзор и контроль за состоянием и эксплуатацией электрооборудования и автоматизированных систем сельскохозяйственной техники.

ПК 3.4. Участвовать в проведении испытаний электрооборудования сельхозпроизводства.

ПК 4.1. Участвовать в планировании основных показателей в области обеспечения работоспособности электрического хозяйства сельскохозяйственных потребителей и автоматизированных систем сельскохозяйственной техники.

ПК 4.2. Планировать выполнение работ исполнителями.

ПК 4.3. Организовывать работу трудового коллектива.

ПК 4.4. Контролировать ход и оценивать результаты выполнения работ исполнителями.

Формируемые общие компетенции:

ОК 1. Понимать сущность и социальную значимость своей будущей профессии, проявлять к ней устойчивый интерес.

ОК 2. Организовывать собственную деятельность, выбирать типовые методы и способы выполнения профессиональных задач, оценивать их эффективность и качество.

ОК 3. Принимать решения в стандартных и нестандартных ситуациях и нести за них ответственность.

ОК 4. Осуществлять поиск и использование информации, необходимой для эффективного выполнения профессиональных задач, профессионального и личностного развития.

ОК 5. Использовать информационно-коммуникационные технологии в профессиональной деятельности.

ОК 6. Работать в коллективе и команде, эффективно общаться с коллегами, руководством, потребителями.

ОК 7. Брать на себя ответственность за работу членов команды (подчиненных), результат выполнения заданий.

ОК 8. Самостоятельно определять задачи профессионального и личностного развития, заниматься самообразованием, осознанно планировать повышение квалификации.

ОК 9. Ориентироваться в условиях частой смены технологий в профессиональной деятельности.

### **1.4. Количество часов на освоение дисциплины:**

максимальной учебной нагрузки обучающегося 96 часов, в том числе:

обязательной аудиторной учебной нагрузки обучающегося 64 часа;

внеаудиторной (самостоятельной) работы обучающегося 32 часа,

в том числе консультаций 6 часов.

# **2. СТРУКТУРА И СОДЕРЖАНИЕ ДИСЦИПЛИНЫ**

# **2.1. Объем дисциплины и виды учебной работы**

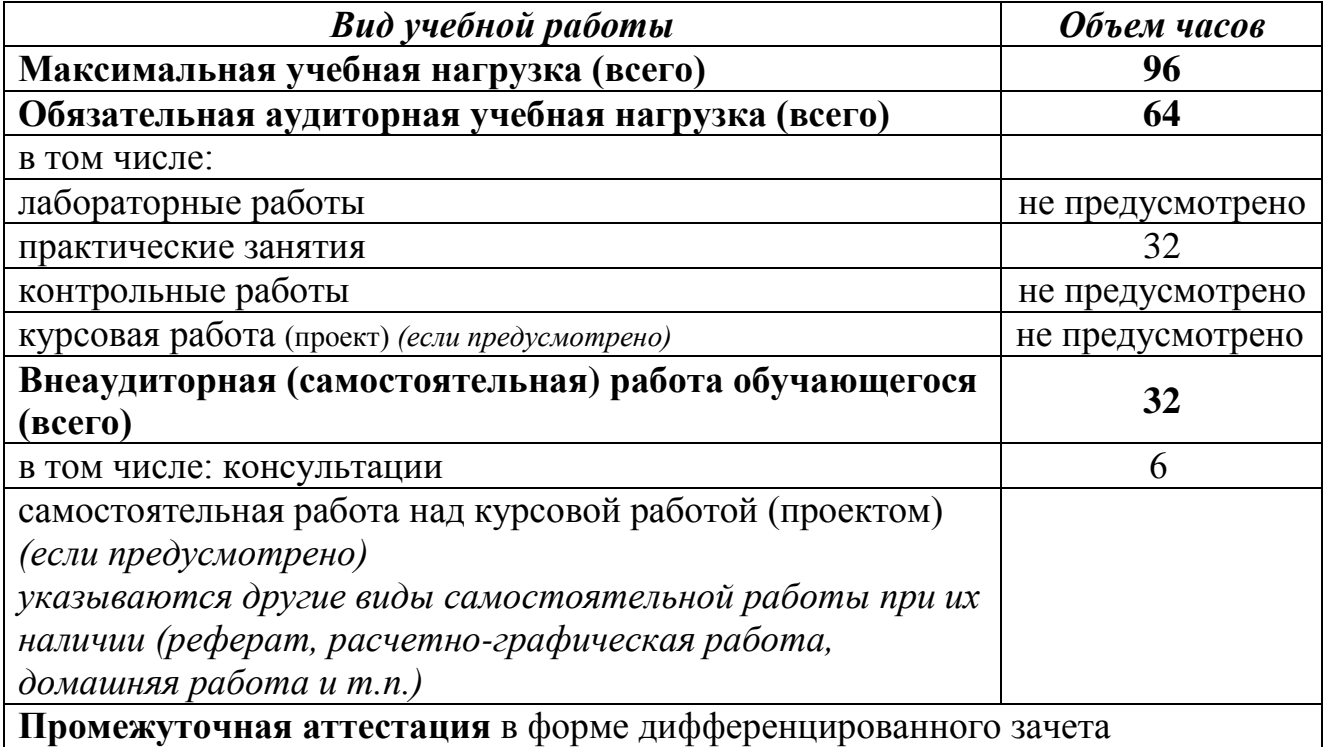

# **2.2. Тематический план и содержание дисциплины**

### **ОП.06 Информационные технологии в профессиональной деятельности**

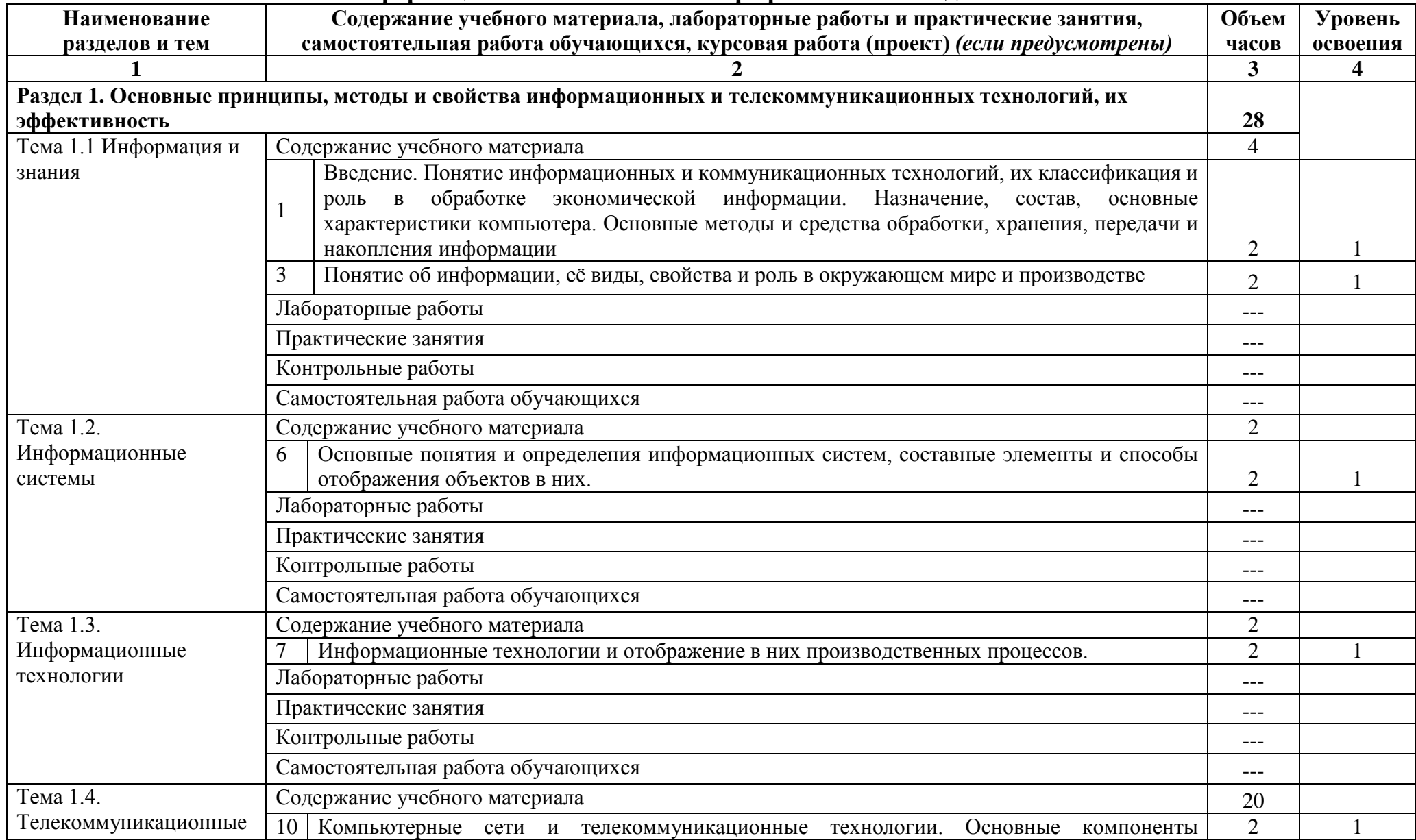

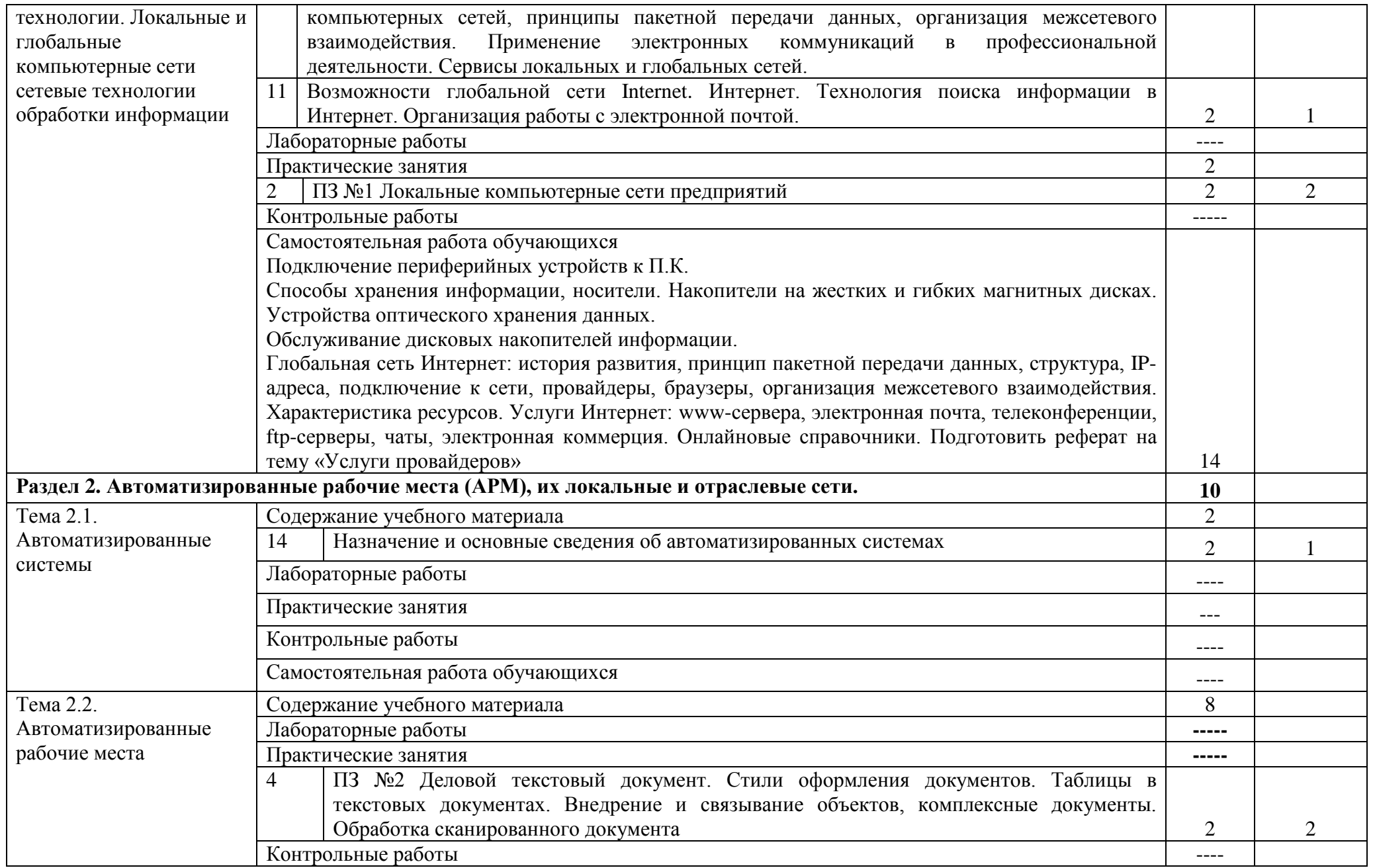

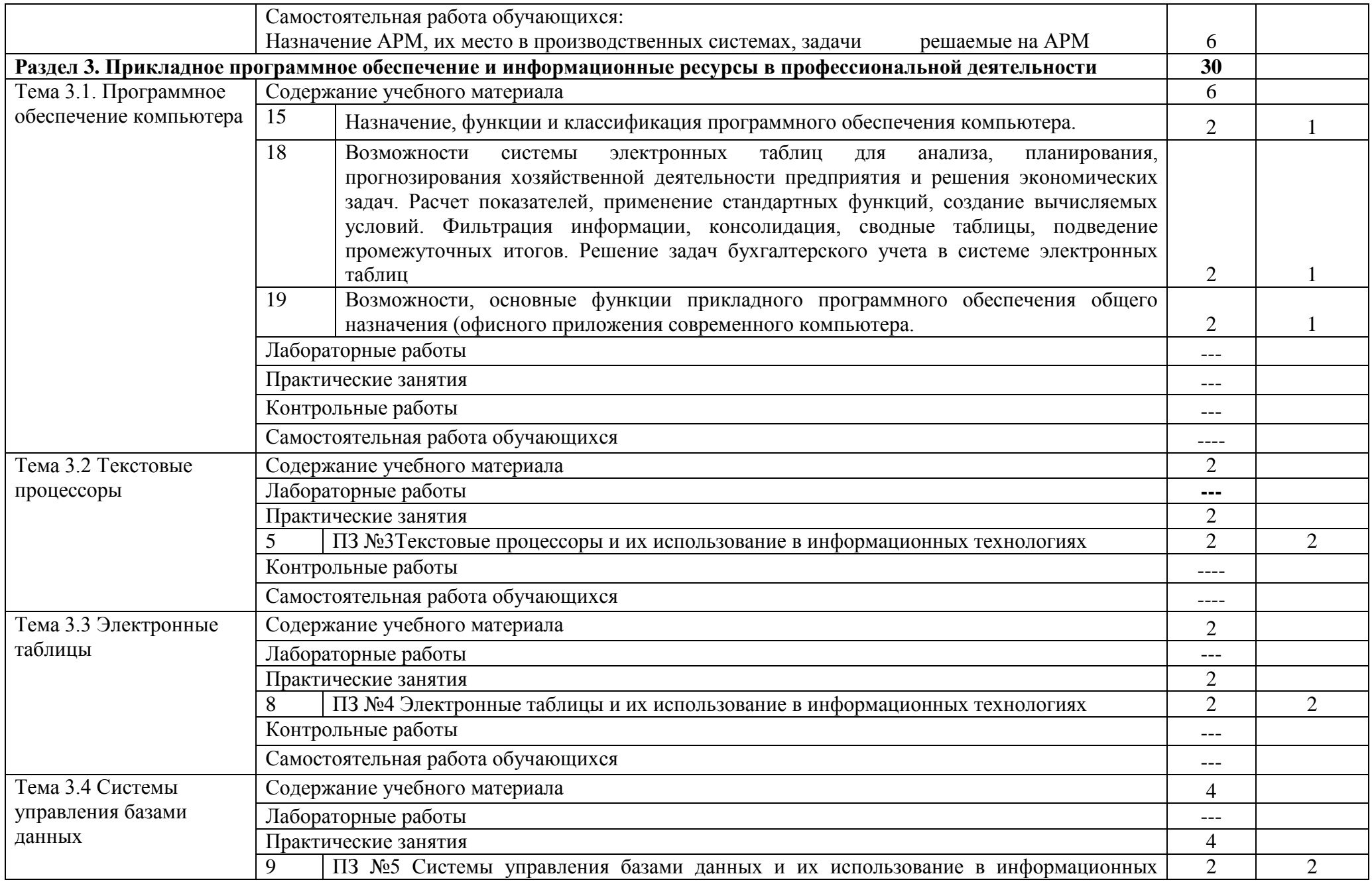

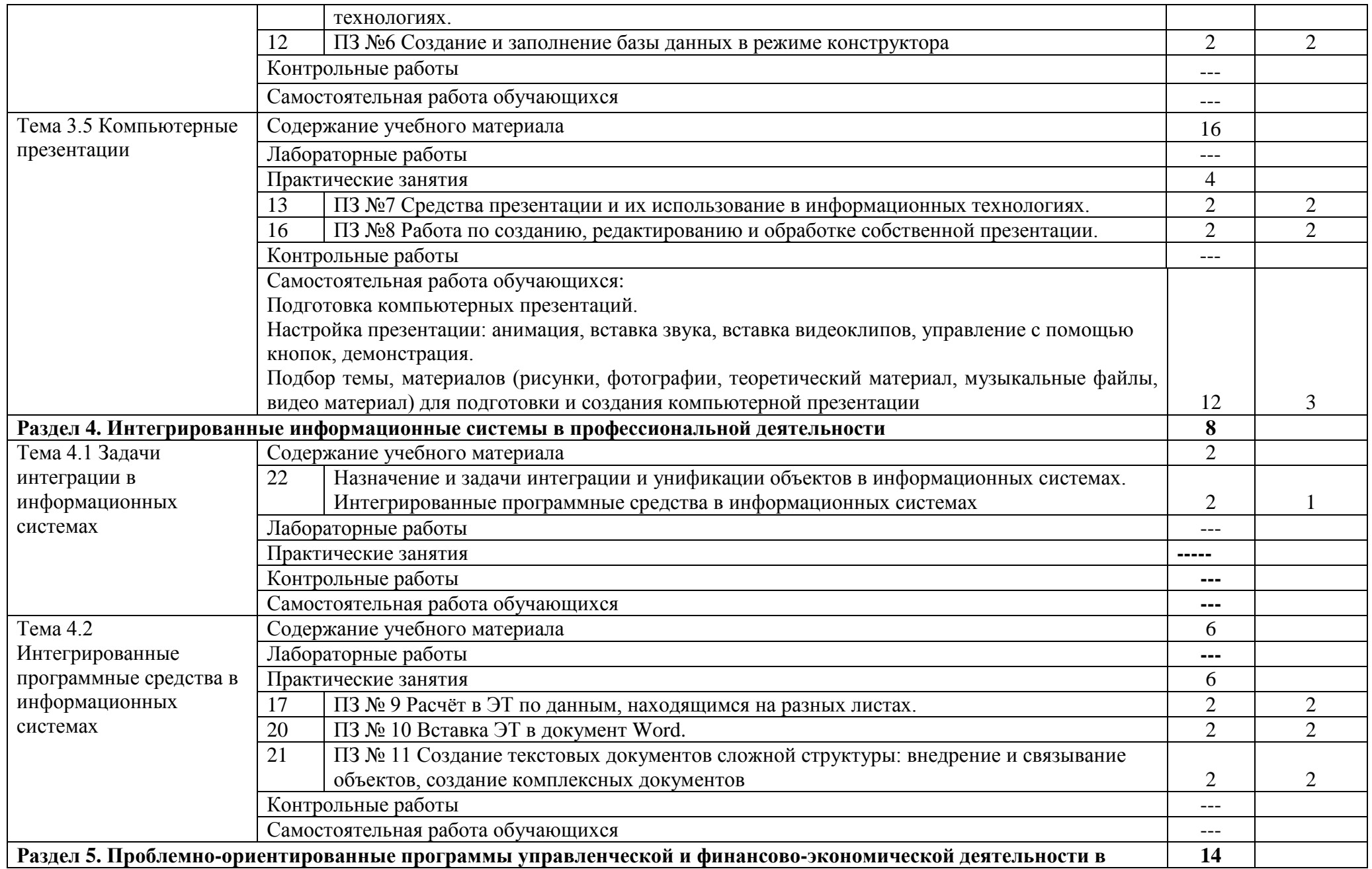

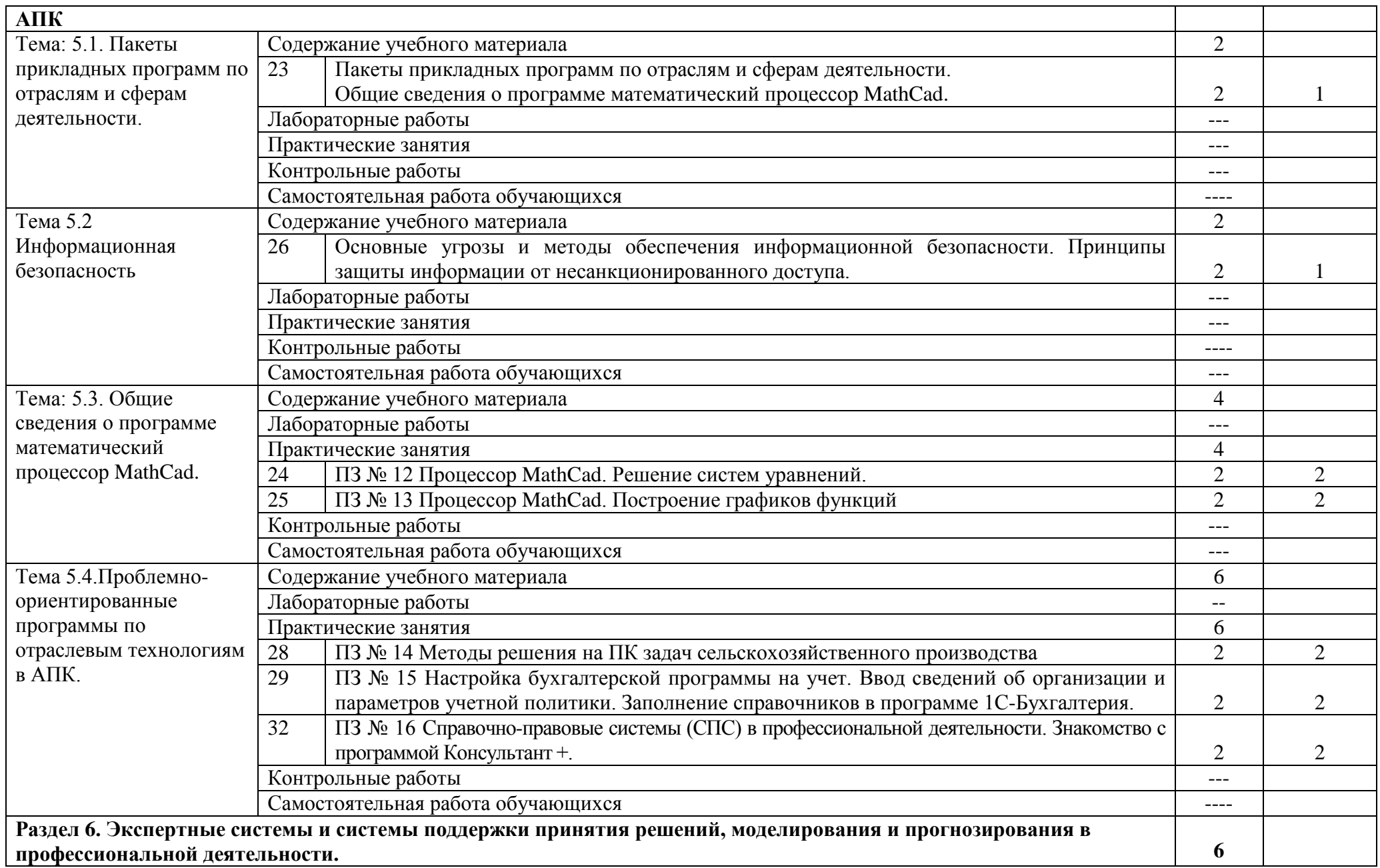

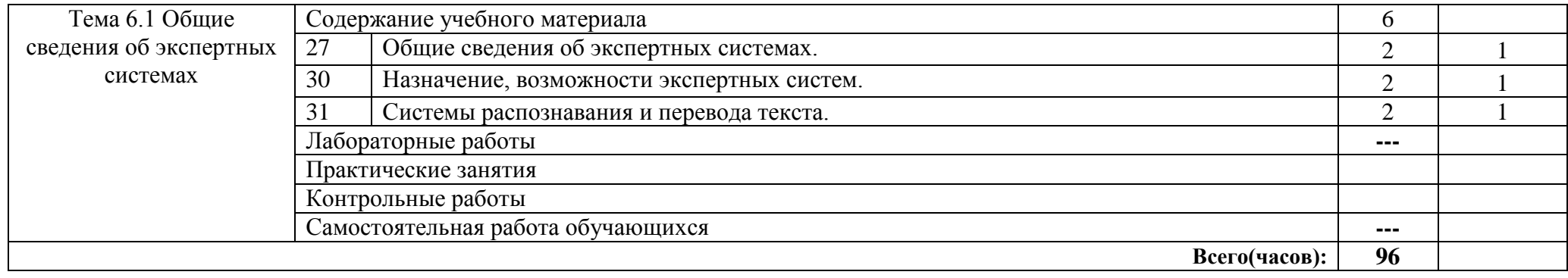

# **3. УСЛОВИЯ РЕАЛИЗАЦИИ ПРОГРАММЫ ДИСЦИПЛИНЫ**

### **3.1. Требования к материально-техническому обеспечению**

Реализация программы дисциплины требует наличия учебного кабинета информационных технологий.

### **Оборудование учебного кабинета**:

- посадочные места по количеству обучающихся;
- рабочее место преподавателя, оборудованное ЭВМ.

### **Технические средства обучения**:

### *Аппаратные средства*

- Персональный компьютер;
- Принтер;
- Проектор;
- Устройства для ввода информации и манипулирования экранными объектами *клавиатура и мышь.*

### **Программные средства:**

- Операционная система Microsoft Windows 7.
- $-$  Пакет программ Microsoft Office 2010:
- текстовый редактор MS Word 2010;
- электронные таблицы MS Excel 2010;
- СУБД Microsoft ACCESS 2010;
- программа MS Power Point  $2010$ ;
- Microsoft Outlook2010:
- Microsoft Publisher 2010.
- Антивирусная программа AVG Free.
- My Test .

### **3.2 Информационное обеспечение обучения**

### **Перечень учебных изданий, Интернет-ресурсов, дополнительной литературы** Основные источники:

1. Михеева, Е. В. Информационные технологии в профессиональной деятельности [Электронный ресурс] : учебник / Е. В. Михеева. – 12-е изд., стер. – Москва : Академия, 2013. – 384 с. - Режим доступа: [http://www.academia-moscow.ru/reader/?id=47836.](http://www.academia-moscow.ru/reader/?id=47836)

2. Михеева, Е. В. Практикум по информационным технологиям в профессиональной деятельности [Электронный ресурс] : практикум / Е. В. Михеева. – 14-е изд., стер. – Москва : Академия, 2014. – 256 с. – Режим доступа: [http://www.academia](http://www.academia-moscow.ru/reader/?id=81765)[moscow.ru/reader/?id=81765.](http://www.academia-moscow.ru/reader/?id=81765)

Дополнительные источники:

3. Косиненко Н. С. Информационные технологии в профессиональной деятельности [Электронный ресурс]: Учебное пособие для СПО / Н. С. Косиненко, И. Г. Фризен - Саратов: Профобразование, 2017 - 303 c. - Доступ к полному тексту с сайта ЭБС Библиокомплектатор: <http://www.bibliocomplectator.ru/getpublication/?id=65730>. 4. Потапова А. Д. Прикладная информатика [Электронный ресурс]: учебнометодическое пособие / А.Д. Потапова - Минск: РИПО, 2015 - 252 с. - Доступ к полному тексту с сайта ЭБС Университетская библиотека online: [http://biblioclub.ru/index.php?page=book&id=463661.](http://biblioclub.ru/index.php?page=book&id=463661)

Интернет-ресурсы

5. Электронно-библиотечная система издательства «Лань» [Электронный ресурс]. – Санкт-Петербург, 2010-2016. – Режим доступа: <http://e.lanbook.com/>; (дата обращения: 04.08.2016). – Доступ по логину и паролю.

6. Электронно-библиотечная система «Университетская библиотека онлайн [Электронный ресурс]. – Москва, 2001-2016. – Режим доступа: <http://biblioclub.ru/>; (дата обращения: 04.08.2016). – Доступ по логину и паролю.

7. Издательский центр «Академия» [Электронный ресурс] : сайт. – Москва, 2016. – Режим доступа: <http://www.academia-moscow.ru/>; (дата обращения: 04.08.2016). – Доступ по логину и паролю.

#### **3.3. Перечень образовательных технологий, используемых при осуществлении образовательного процесса по дисциплине**

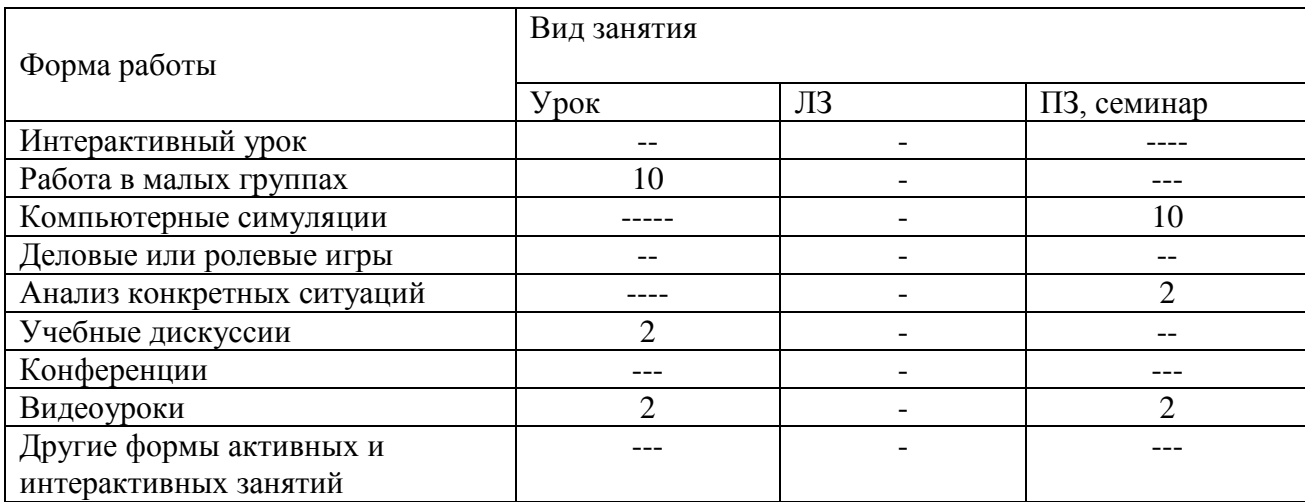

## **4. КОНТРОЛЬ И ОЦЕНКА РЕЗУЛЬТАТОВ ОСВОЕНИЯ ДИСЦИПЛИНЫ**

**Контроль и оценка** результатов освоения дисциплины осуществляется преподавателем в процессе проведения практических занятий и теоретических занятий, тестирования.

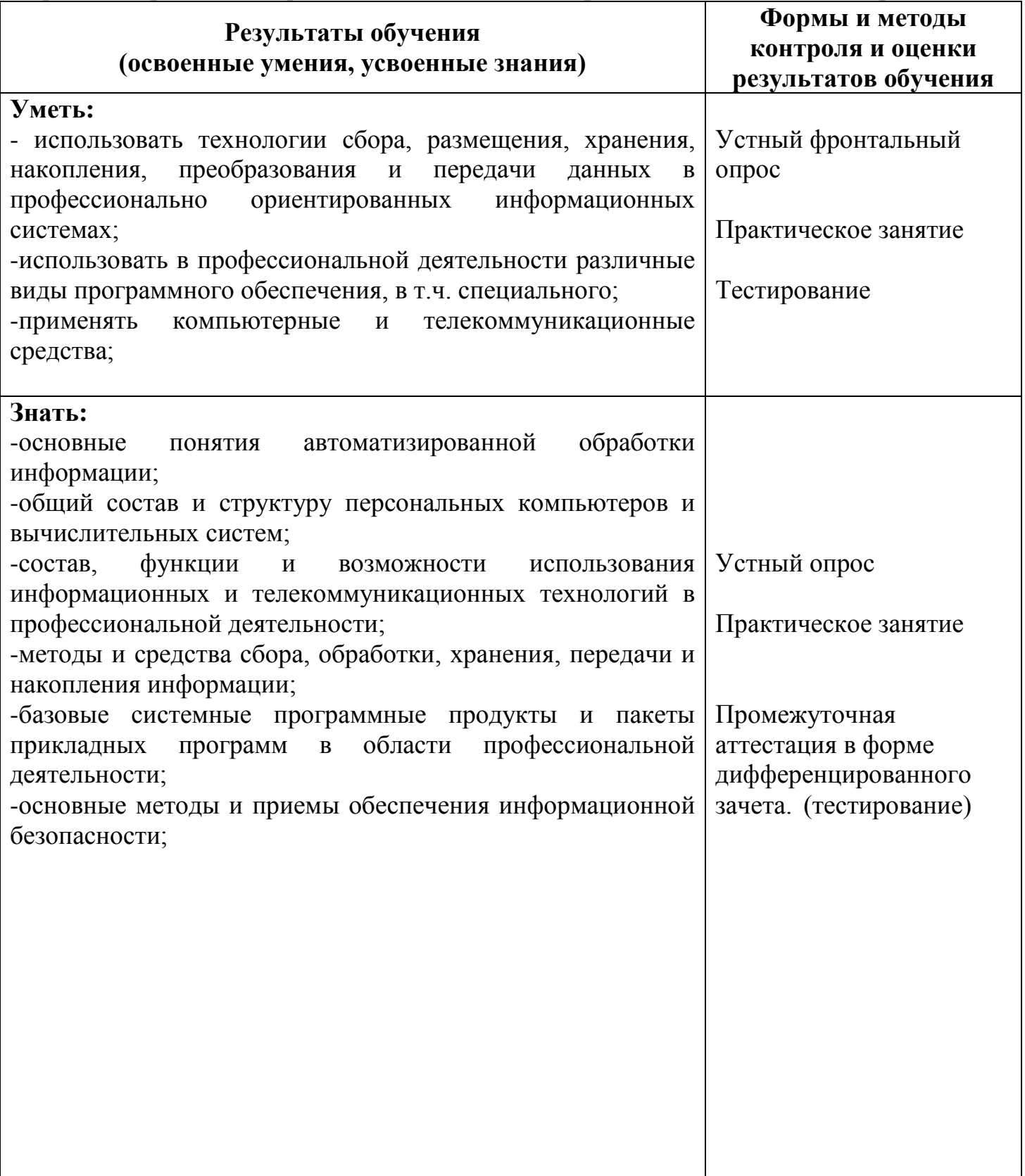